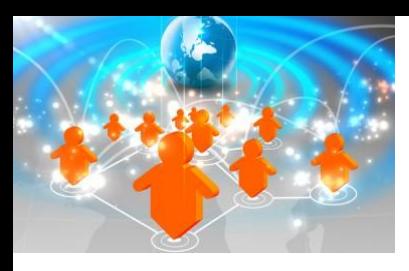

# **INFOFLOW UNIVERSITY**

## **Informatica Data Quality 9.x: Administrator**

## *Course Description*

#### **Delivery Methods**

- Public Instructor-led training
- Onsite Instructor-led training

#### **Course Duration**

Three Days of instructor-led training 60% lecture, 40% hands on lab

#### **Target Audience**

 Informatica Data Quality administrators, Data Integration Administrators and Developers, Managers, Project Managers, Data Architects

#### **Prerequisites**

- Knowledge in SQL
- General relational database (Oracle)
- Microsoft Windows GUI
- Windows Command line,
- General programming

#### **Pricing**

R 10,500 excluding VAT

## *Course Overview*

This three day class is enables the student to administer an Informatica Data Quality environment. Topics include the Informatica 9.5.x architecture, platform configuration, applicable application services, security and management of the Informatica domain. The Content Management Service, including installation and configuration of content is described. The Reporting and Dashboards Service will be created and configured.

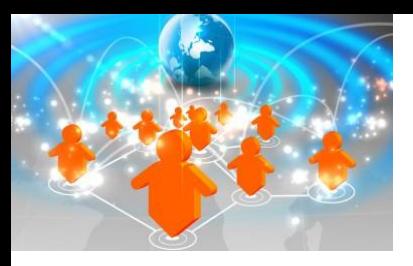

# **INFOFLOW UNIVERSITY**

### *Objectives*

After successfully completing this course, students should be able to:

- Describe the Informatica 9.5 technical architecture.
- **•** Enumerate the primary Data Quality application services.
- Plan and install an Informatica 9.5.x domain.
- Describe best practices in object naming, security, and installation.
- Describe users, groups, privileges, roles, and permissions.
- Describe native and LDAP security domains
- Describe command line utilities and their use
- Plan and create a model repository service
- Plan and create a data integration service
- Describe the Developer client, projects, folders, and permissions
- Describe object permissions issues
- Plan and create an Analyst Service
- Plan, create, install and configure content including out-of-the-box and address validation files
- Describe the Analyst client
- Plan and install the Data Director service
- Describe the Data Directory client for Data Quality
- Describe domain management tasks including the backup and restore of the domain database
- Describe the Reporting and Dashboards service
- Monitor and troubleshoot the Informatica domain
- Query and manage Informatica domain logs

## *Course Agenda*

#### **1. Informatica Platform Architecture**

- Overview of the Informatica platform
- Domain, nodes, gateway types
- The Service Manager, logging
- Application and system services
- Metadata repository databases
- Overview of the data quality application services
- Overview of the data quality client applications
- $\bullet$ Informatica command line

#### **2. Best Practices**

- Domain, service, and Connection naming conventions
- Mapping and workflow naming conventions
- Project, Folder, and Object naming conventions
- Iterative nature of data quality
- Manage reference data
- Domain organization

#### **3. Platform Installation and Administration**

- Plan an Informatica installation
- Pre-installation Tasks
- The Informatica System Check Tool
- Describe an Informatica platform installation
- Observe and locate installation log files
- Domain command line

#### **4. Users and Groups**

- Describe the Informatica 9.5.x security model
- Describe Informatica users and groups
- Overview of Informatica user and password encryption, authentication, and authorization
- Native and LDAP security domains
- User account types
- Command Line for domain objects and security

#### **5. Privileges and Roles**

- Describe privileges and roles
- Domain privileges
- Service privileges
- System defined roles
- Custom roles
- Command line for privileges and roles

#### **6. Permissions**

- Domain permissions
- Direct, inherited, and effective permissions
- Permission types
- Domain permissions
- Object permissions
- Command line for permissions

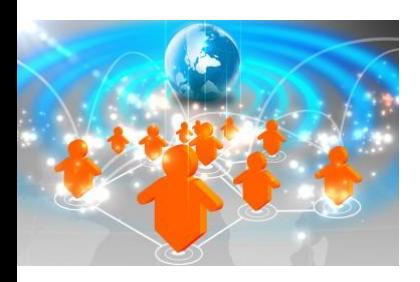

## **INFOFLOW UNIVERSITY SOUTH AFRICA**

## *Course Agenda (Continues...)*

#### **7. Model Repository Service**

- Describe the model repository service
- Plan, create, and configure a model repository service
- Describe model repository log files
- Assign permissions
- Command line for model repository

#### **8. Data Integration Service**

- Describe the data integration service
- Plan and create database connections
- Plan and create a data integration service
- Associated model repository service
- Assign profile warehouse database connection and create content
- **Assign human task database connection and create** content
- Assign permissions
- Data integration service log files
- Command line for data integration service

#### **9. Developer Client**

- Describe the Developer client and user interface
- Describe projects and folders
- Set project permissions
- Import and edit mapping
- Data object read and write location
- Permissions for dependent object instances
- Developer client log files
- Command line for developer client

#### **10. Analyst Service**

- Describe the Analyst service
- Plan and create an Analyst service
- Identify associated model repository and data integration services
- Staging database connection or reference table database
- Assign permissions
- Analyst service log files
- Command line for Analyst service

#### **11. Content Management Service**

- Describe content management service
- Plan, create, and configure a content management service
- Associated model repository and data integration services
- Assign permissions
- Describe and install Address reference content
- Describe and install Identity populations
- Describe and install classifier model
- Describe and install Out-Of-The-Box content
- Content management service log files
- Command line for content management service

#### **12. Analyst Client**

- Describe the Analyst client
- Manage Project permissions and connections
- Manage reference tables
- Describe reference table audit trail
- Analyst client log files
- Command line for Analyst client

#### **13. Data Director Service**

- Describe the data director architecture
- Plan and create a data director service
- Associated data integration service
- Assign permissions
- Data director service log files
- Command line for data director service

#### **14. Data Director for Data Quality Client**

- Describe the data director for data quality client
- Data director for data quality client log files

#### **15. Domain Administration and Management**

- Describe Informatica domain operations and alerts
- Describe domain database backup and restore
- Domain log files
- Command line for domain

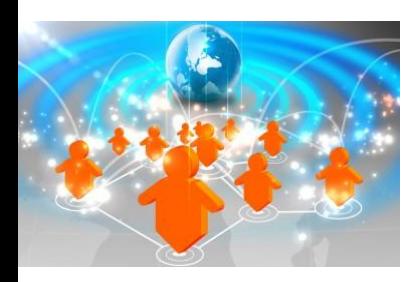

## **INFOFLOW UNIVERSITY SOUTH AFRICA**

## *Course Agenda (Continues...)*

#### **16. Reporting and Dashboards Service**

- **•** Describe reporting and dashboards service
- Plan and create a reporting and dashboards service
- Reporting and dashboards user interface
- **Reporting and dashboards service log files**
- Command line for reporting and dashboards service

#### **17. Monitoring and Troubleshooting**

- **•** Describe monitoring in the Administrator and Analyst services
- **Monitor domain operations**
- Monitor developer operations
- **Monitor statistics, jobs, and workflows**
- **Configure monitoring preferences**
- **Log file management**
- Command line for monitoring and troubleshooting

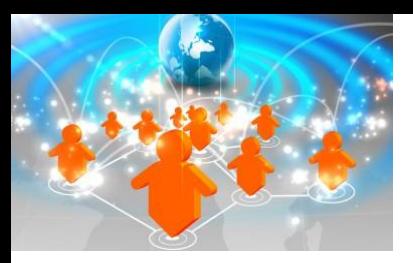

# **INFOFLOW UNIVERSITY**

## *Onsite Training*

On-site training courses are designed to meet your specific business needs and requirements. Convenient and cost-effective, on-site training events are delivered at your location to reduce impact on your day-today business. Onsite training is ideal for companies who desire the flexibility of training at their location. You set the date and time, and we come to you! We provide a blending approach to learning – instructor-led training with hands on exercises and coaching – that encourages team building and collaboration, all in the convenience of your office.

Extremely cost effective for multiple students

- Your team is trained together
- Your team is accessible
- You pick the date

## *Public Training & onDemand*

Courses are conveniently scheduled around the world. Please visit our website [at](http://www.informatica.com/education) [www.infoflow.co.za](http://www.informatica.com/education) to find the class that is right for you.

### *Learn More:*

Visit us at http://www.infoflow.co.za/tra ining.html

or call

+27 (0)11 462 9676

### *About Infoflow:*

Infoflow for the past eight years has focused on Sales, Support and Training of the Informatica Data Integration Platform.

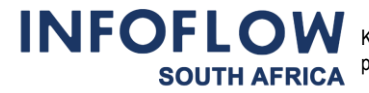